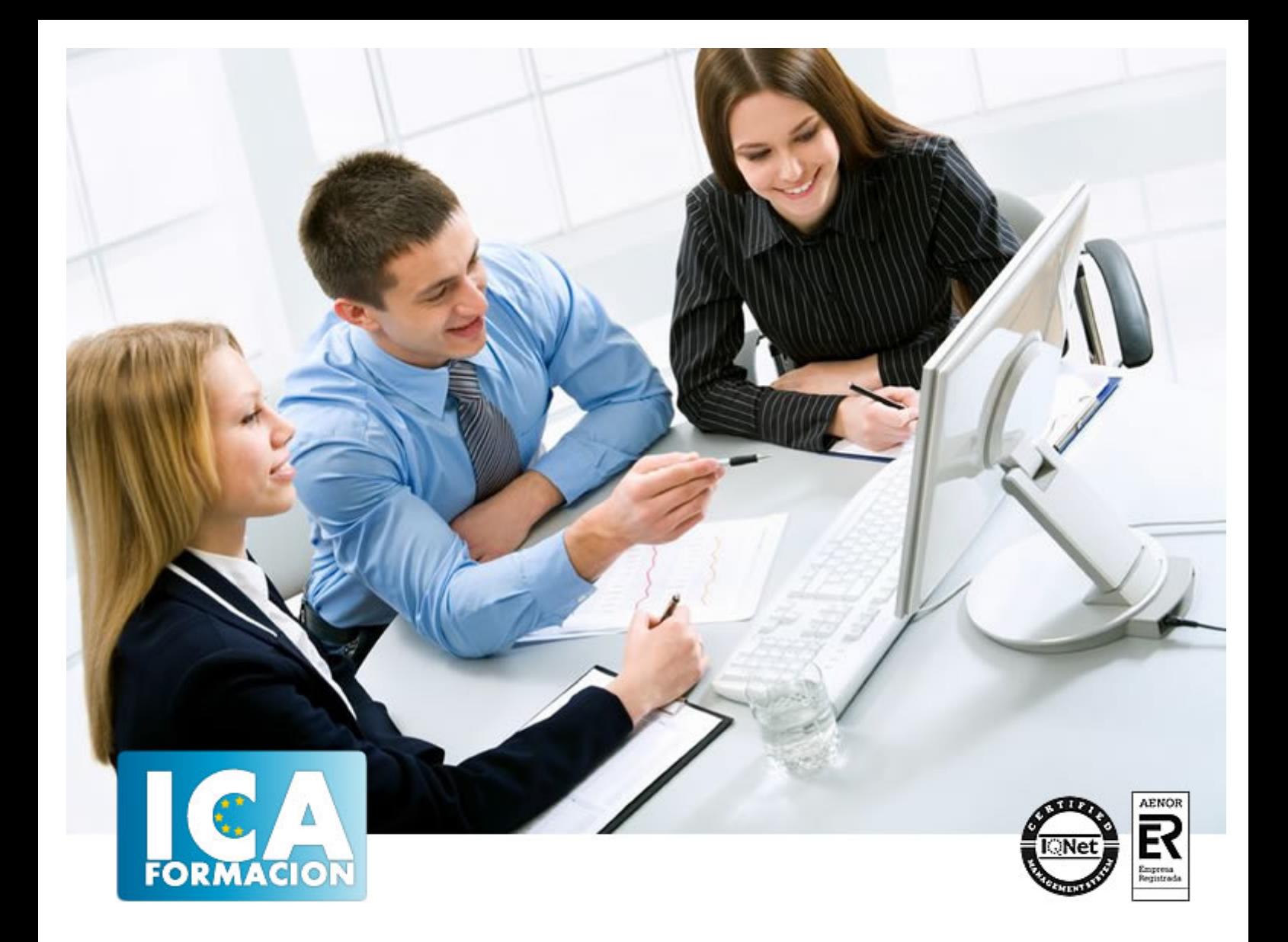

# **ENNTORNO TÉCNICO DE SAP**

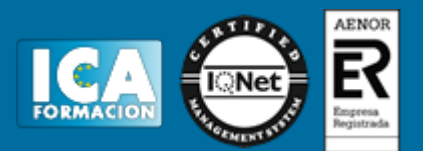

# **ENNTORNO TÉCNICO DE SAP**

**Duración:** 60 horas

**Precio:** consultar euros.

**Modalidad:** e-learning

#### **Objetivos:**

Descripción: Conocer los fundamentos de ABAP y definir objetos de datos complejos en ABAP IV. Implementar los fundamentos de Web Dynpro para ABAP IV. Aprender los fundamentos en programación ABAP y la implantación de SAP con ABAP. Redactar programas de aplicación simples que incluyan diálogos de usuarios (pantalla de selección, lista, dynpro) e interaccionar con la base de datos. Fundamentación: El nombre de SAP proviene de: Sistemas, Aplicaciones y Productos en Procesamiento de datos. EL nombre SAP es al mismo tiempo el nombre de una empresa y el de un sistema informático. Este sistema comprende muchos módulos completamente integrados, que abarca prácticamente todos los aspectos de la administración empresarial. Cada módulo realiza una función diferente, pero está diseñado para trabajar con otros módulos. La integración total de los módulos ofrece real compatibilidad a lo largo de las funciones de una empresa. Esta es la característica más importante del sistema SAP y significa que la información se comparte entre todos los módulos que la necesiten y que pueden tener acceso a ella. La información se comparte, tanto entre módulos, como entre todas las áreas. SAP establece e integra el sistema productivo de las empresas. Se constituye con herramientas ideales para cubrir todas las necesidades de la gestión empresarial -sean grandes o pequeñas- en torno a: administración de negocios, sistemas contables, manejo de finanzas, contabilidad, administración de operaciones y planes de mercadotecnia, logística, etc.

#### **Metodología:**

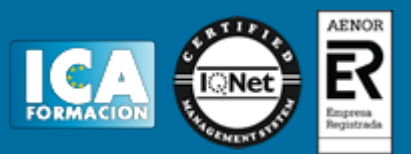

El Curso será desarrollado con una metodología a Distancia/on line. El sistema de enseñanza a distancia está organizado de tal forma que el alumno pueda compatibilizar el estudio con sus ocupaciones laborales o profesionales, también se realiza en esta modalidad para permitir el acceso al curso a aquellos alumnos que viven en zonas rurales lejos de los lugares habituales donde suelen realizarse los cursos y que tienen interés en continuar formándose. En este sistema de enseñanza el alumno tiene que seguir un aprendizaje sistemático y un ritmo de estudio, adaptado a sus circunstancias personales de tiempo

El alumno dispondrá de un extenso material sobre los aspectos teóricos del Curso que deberá estudiar para la realización de pruebas objetivas tipo test. Para el aprobado se exigirá un mínimo de 75% del total de las respuestas acertadas.

El Alumno tendrá siempre que quiera a su disposición la atención de los profesionales tutores del curso. Así como consultas telefónicas y a través de la plataforma de teleformación si el curso es on line. Entre el material entregado en este curso se adjunta un documento llamado Guía del Alumno dónde aparece un horario de tutorías telefónicas y una dirección de e-mail dónde podrá enviar sus consultas, dudas y ejercicios El alumno cuenta con un período máximo de tiempo para la finalización del curso, que dependerá del tipo de curso elegido y de las horas del mismo.

# ENNTORNO TÉCNICO DE SAP

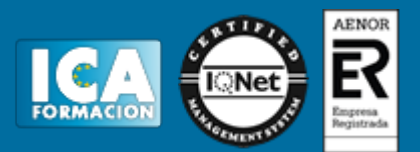

#### **Profesorado:**

Nuestro Centro fundado en 1996 dispone de 1000 m2 dedicados a formación y de 7 campus virtuales.

Tenemos una extensa plantilla de profesores especializados en las diferentes áreas formativas con amplia experiencia docentes: Médicos, Diplomados/as en enfermería, Licenciados/as en psicología, Licencidos/as en odontología, Licenciados/as en Veterinaria, Especialistas en Administración de empresas, Economistas, Ingenieros en informática, Educadodores/as sociales etc…

El alumno podrá contactar con los profesores y formular todo tipo de dudas y consultas de las siguientes formas:

-Por el aula virtual, si su curso es on line -Por e-mail -Por teléfono

#### **Medios y materiales docentes**

-Temario desarrollado.

-Pruebas objetivas de autoevaluación y evaluación.

-Consultas y Tutorías personalizadas a través de teléfono, correo, fax, Internet y de la Plataforma propia de Teleformación de la que dispone el Centro.

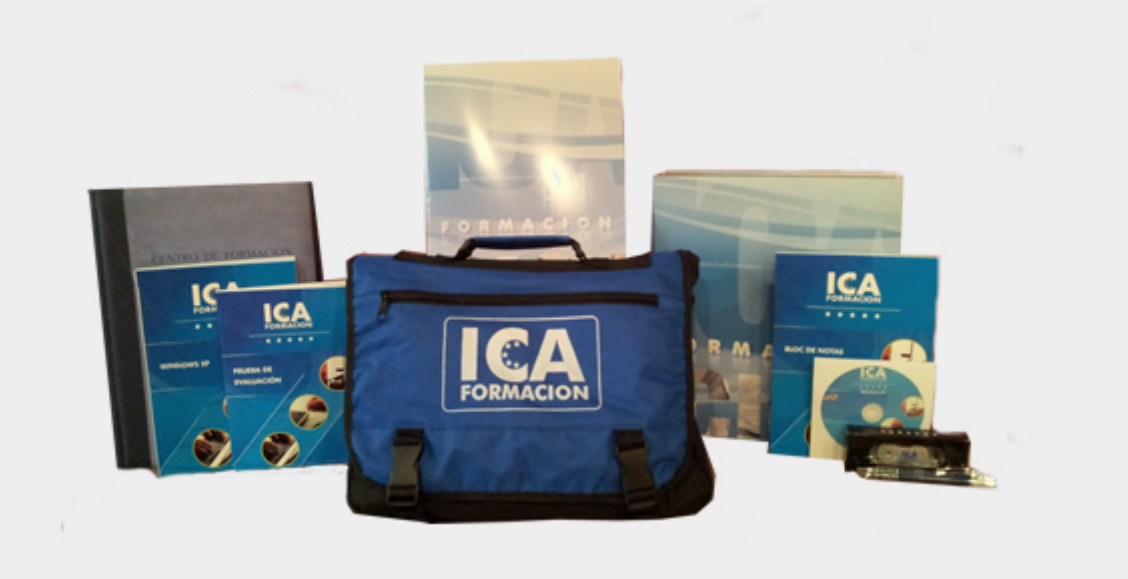

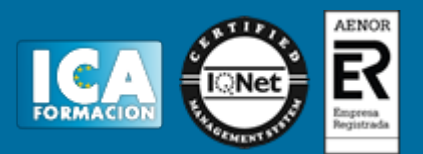

## **Titulación:**

Una vez finalizado el curso, el alumno recibirá por correo o mensajería la titulación que acredita el haber superado con éxito todas las pruebas de conocimientos propuestas en el mismo.

## **Programa del curso:**

TEMA 1. FUNDAMENTOS DE PROGRAMACION EN ABAD IV

- 1. Introducción
	- 1.1 Objetos para los desarrollos
- 2. Órdenes de transporte
- 3. Arquitectura en SAP
- 4. Gestión de permisos y usuarios

TEMA 2. CUSTOMIZACION DE TRANSACCIONES Y LISTADOS

- 1. Modelo de base de datos
	- 1.1 Elemento de datos
	- 1.2 Estructuras
- 2. Estructura de un programa en ABAP

#### TEMA 3. DYNPROS, SPOOL Y PROCESOS

- 1. Tablas
- 2. Dynpros
	- 1.1 Creación de una dynpro 1.2 Web Dynpro

#### TEMA 4. SMARTFORMS

- 1. Vistas
- 2. Transacciones para el mantenimiento de tablas y vistas
- 3. Herramientas
	- 3.1 Ayuda de búsqueda
	- 3.2 Grupos de tipos
	- 3.3 Objetos de bloqueo